## Le module Visio conférence de l'ENT

Tutoriel réalisé par Arnaud DETOT, IAN d'Histoire-Géographie de l'académie d'Amiens et référent numérique du Collège Val de Nièvre- Domart en Ponthieu

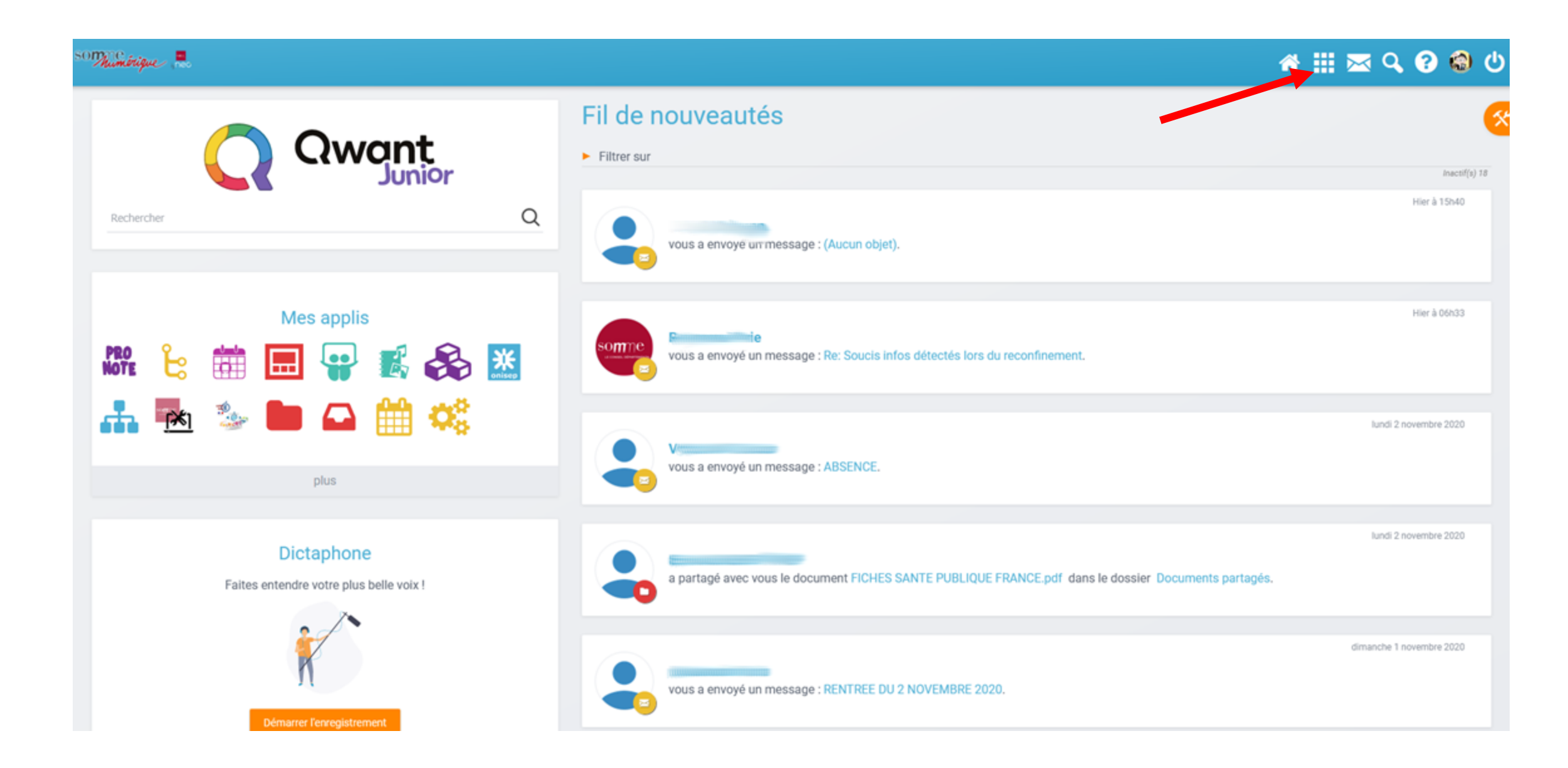

#### SOM Mumérique

#### A . NQ OOU

#### **Mes applis**

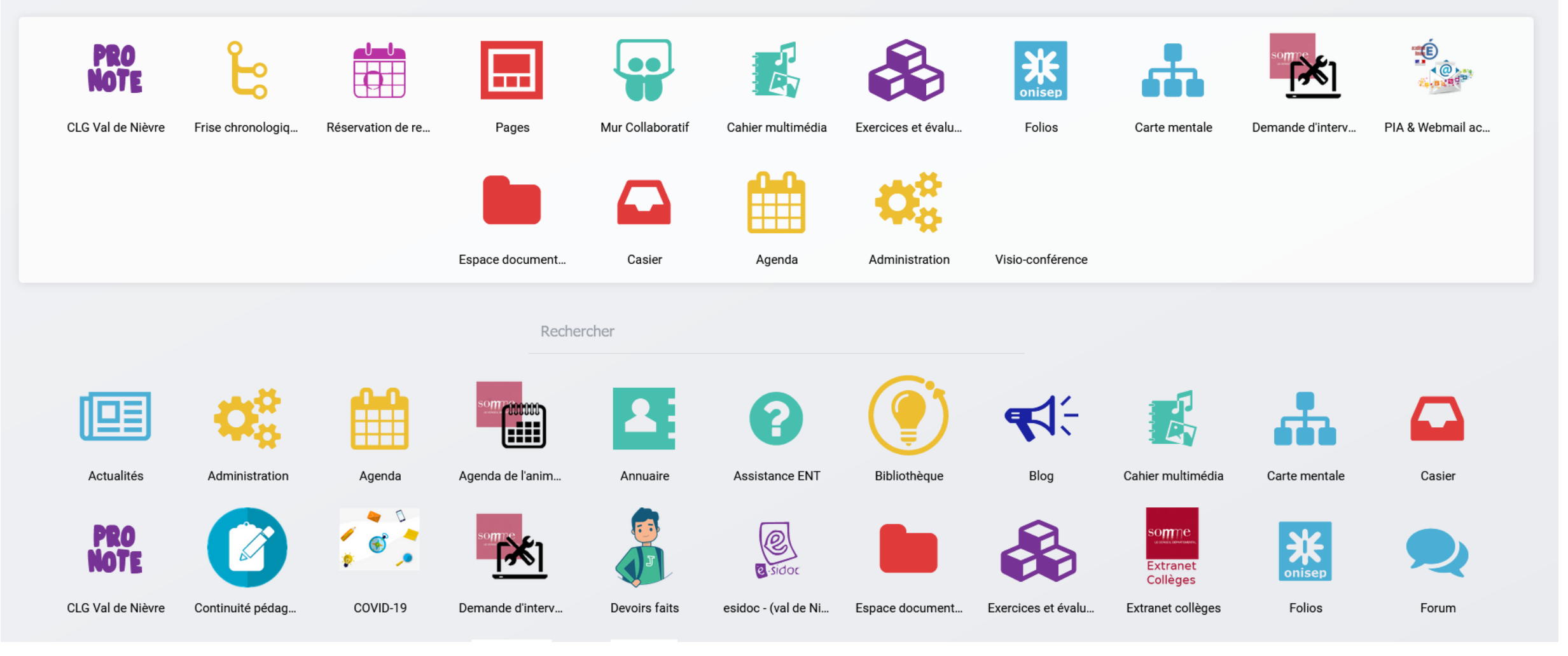

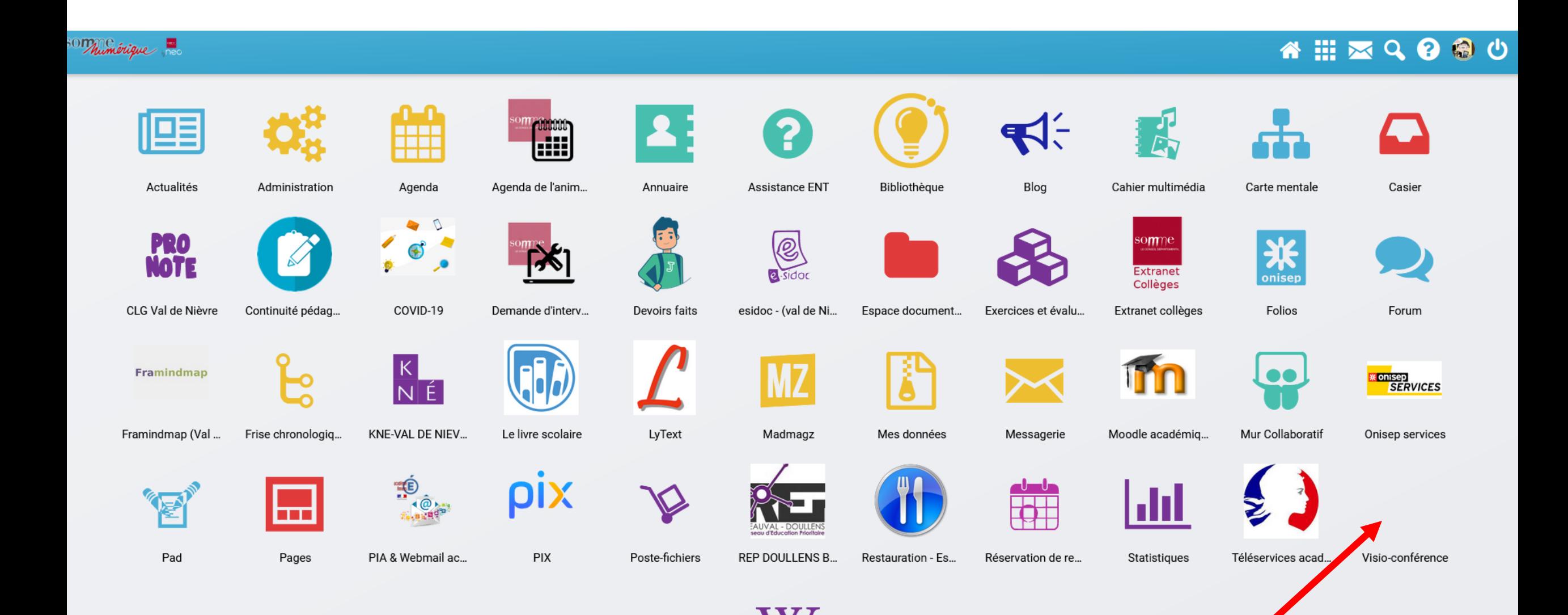

Wiki

#### <sup>SOTT</sup>Mumérique

Z,

CLG-DU VAL DE NIEVRE-DOMART-EN-PONTHIEU

### WHERQOOD

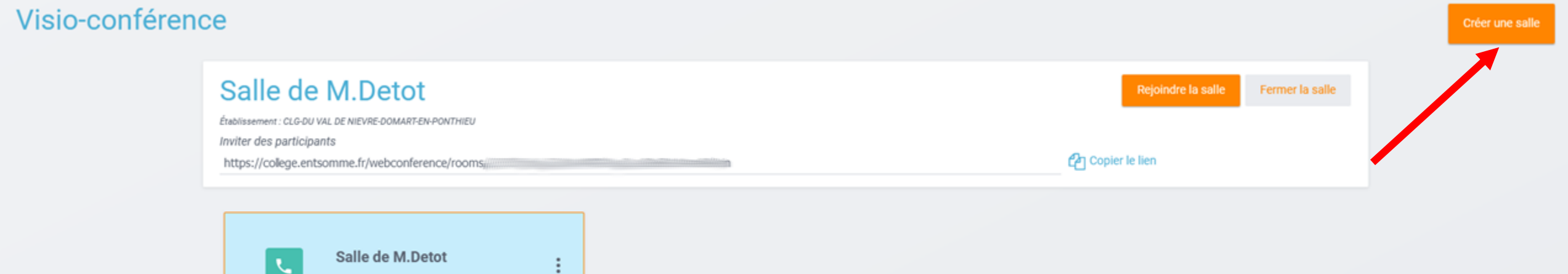

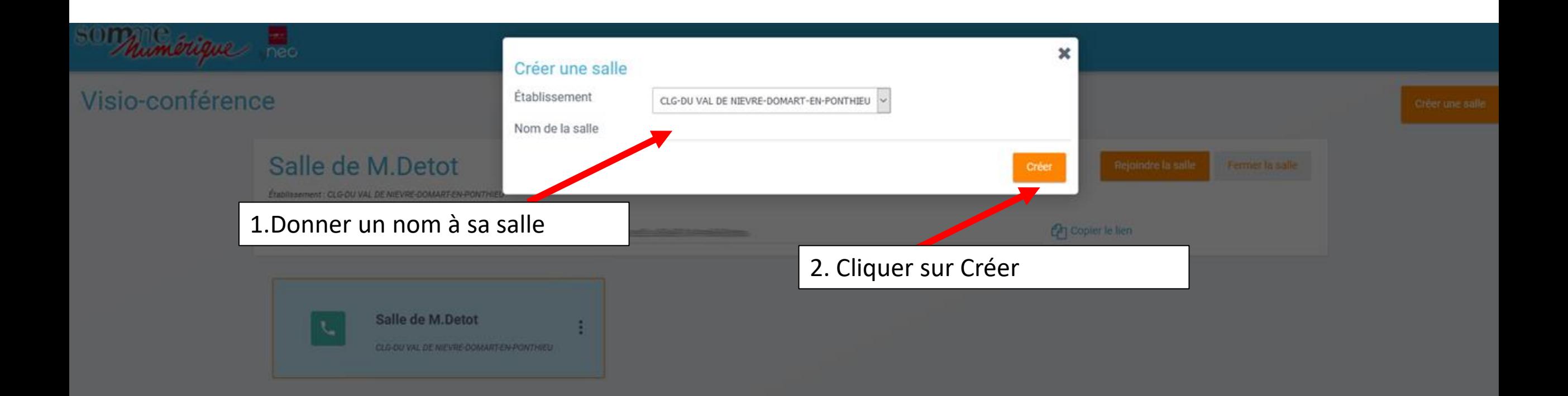

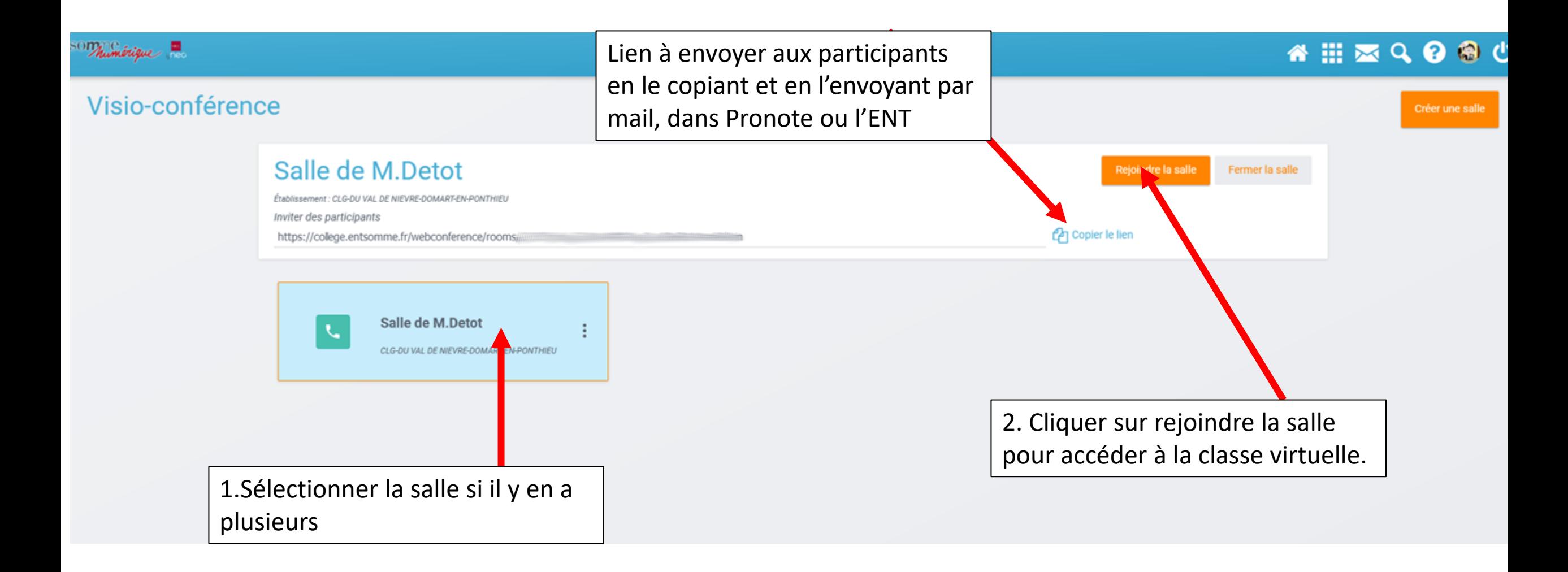

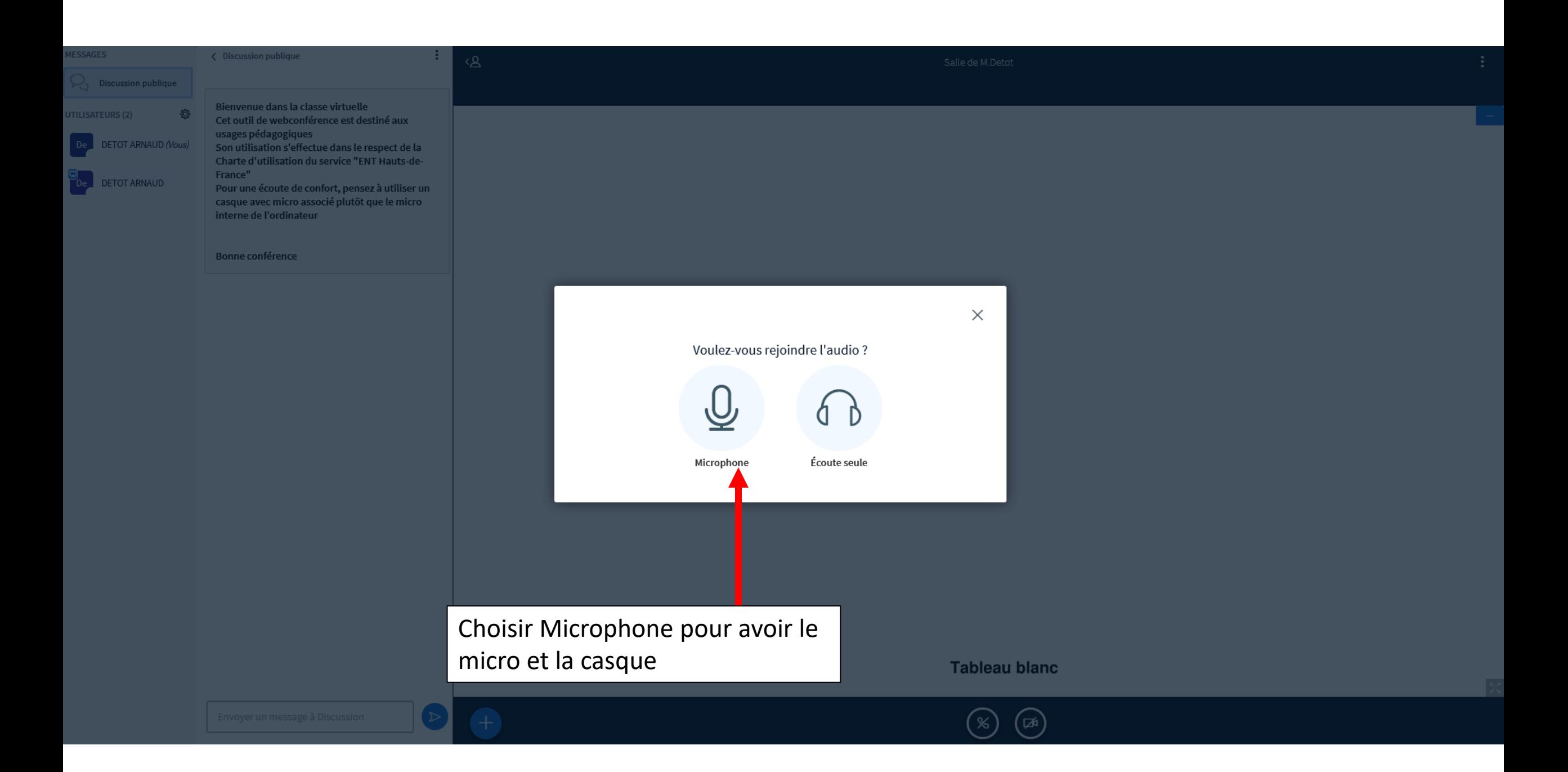

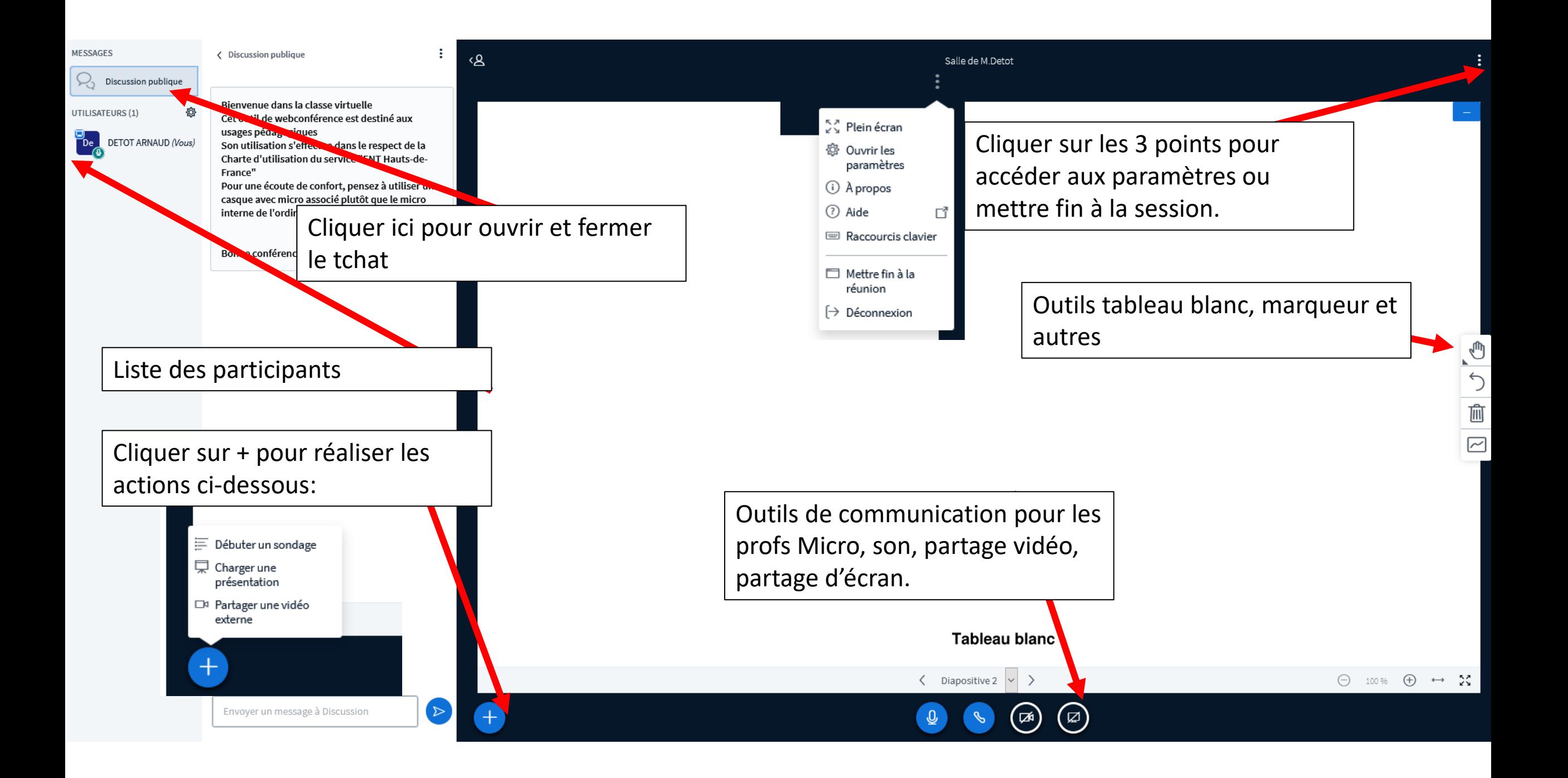

Cliquer sur les 3 points pour accéder aux paramètres ou mettre fin à la session.

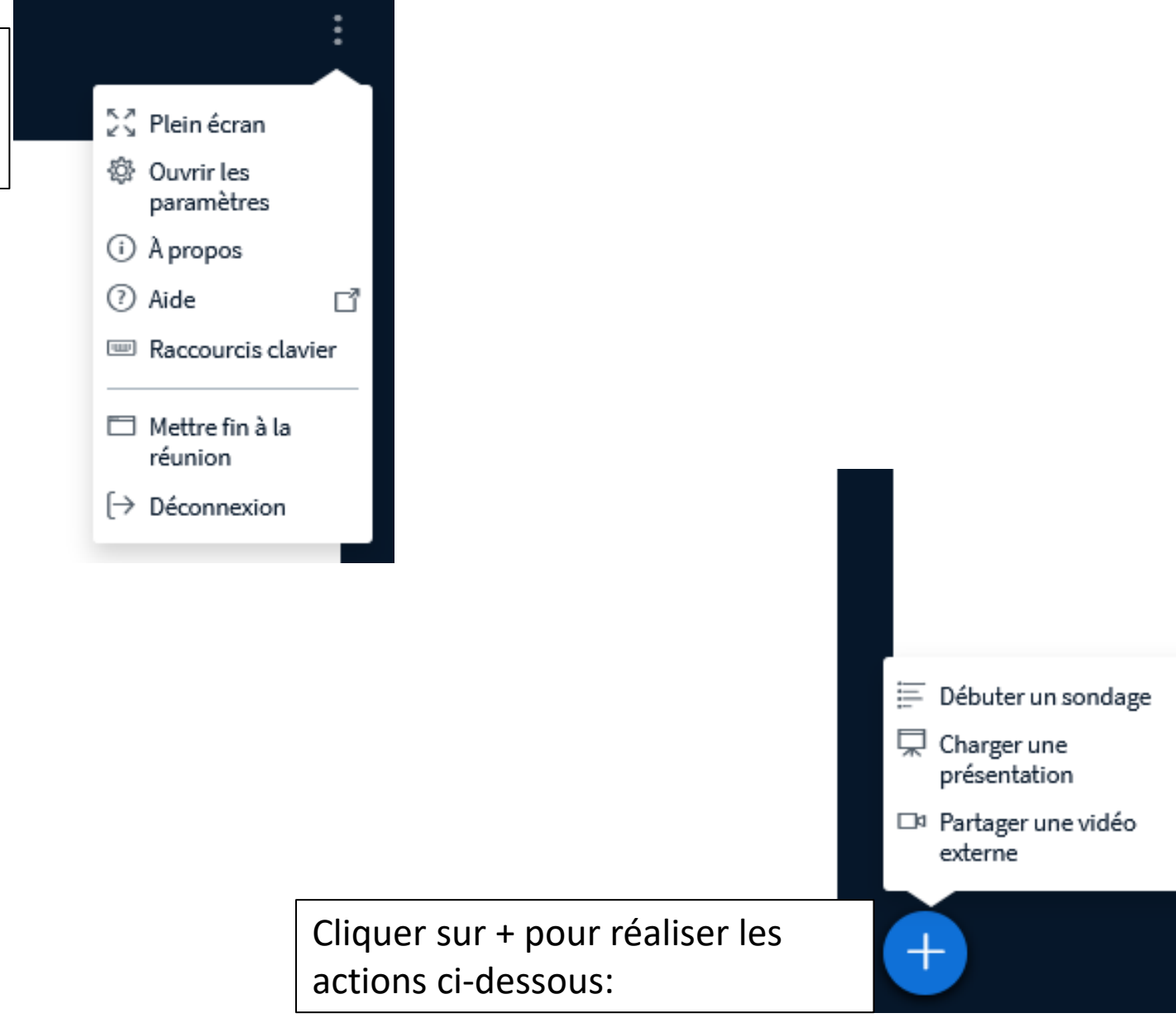

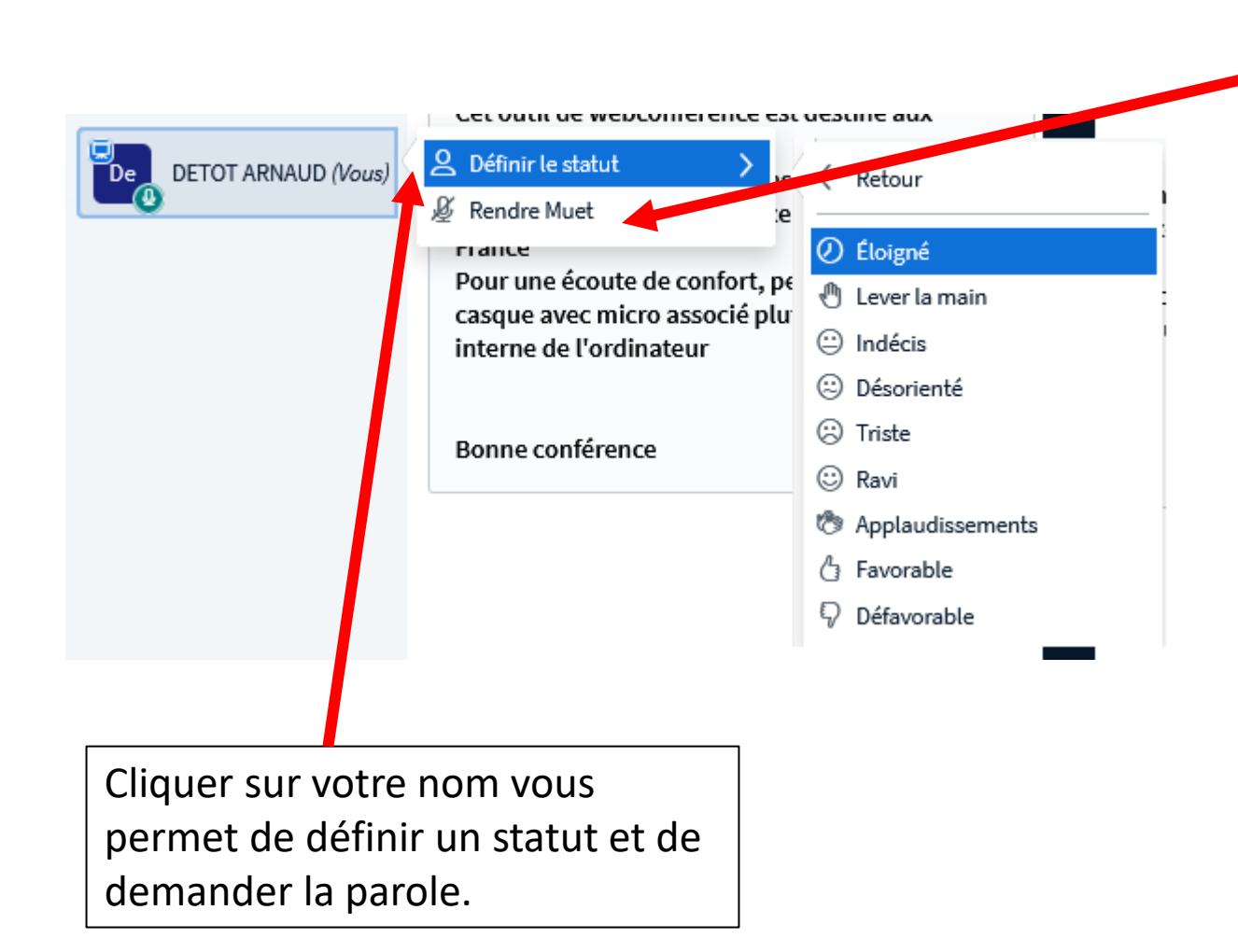

Pour l'administrateur, il permet aussi de rendre muet une personne si besoin.

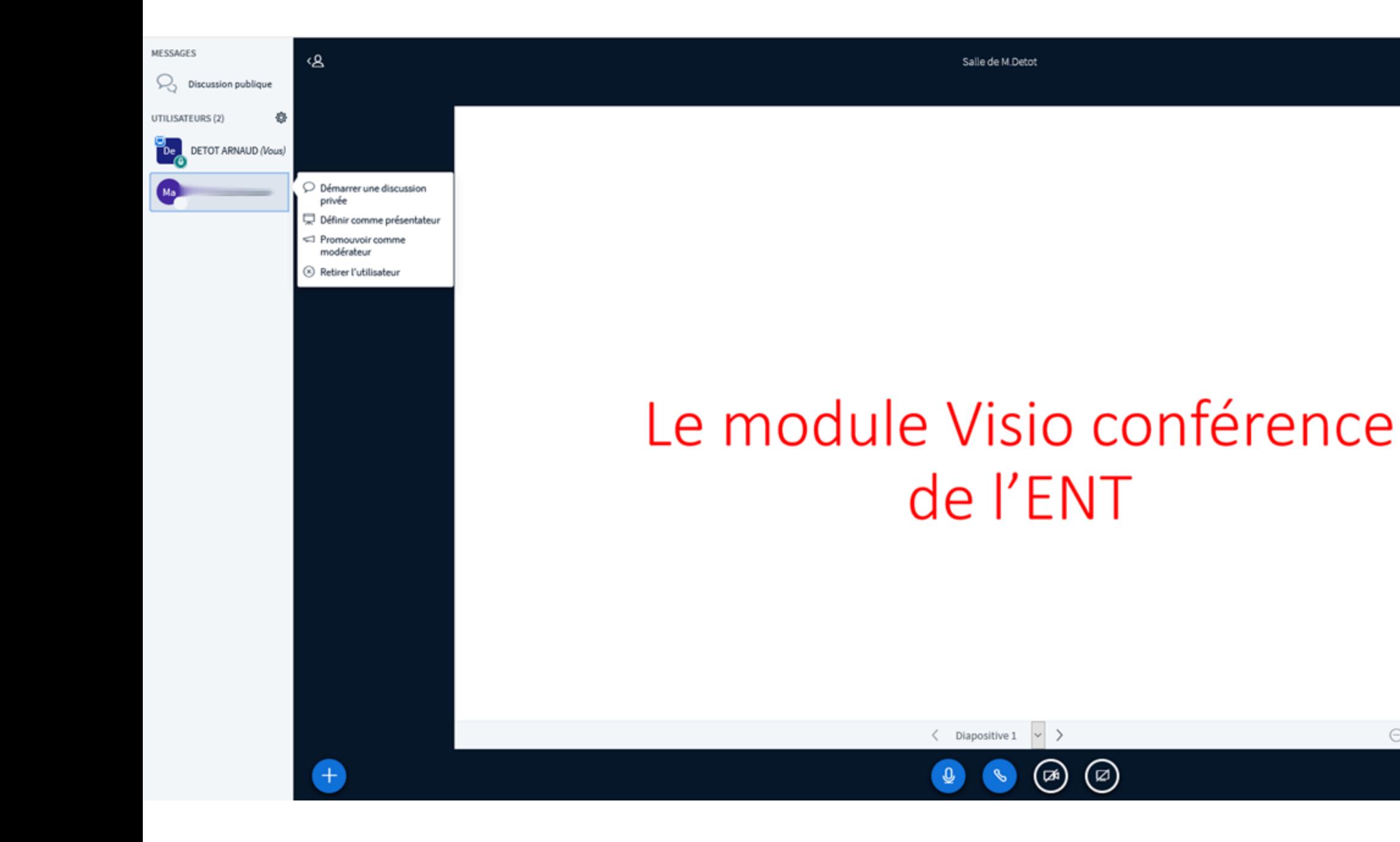

# ◎○ 回回

÷

 $\begin{matrix} \bigcirc \\ \circ \end{matrix} \quad \begin{matrix} \bullet \end{matrix} \quad \begin{matrix} \bullet \end{matrix} \quad \begin{matrix} \bullet \end{matrix} \quad \begin{matrix} \bullet \end{matrix} \quad \begin{matrix} \bullet \end{matrix} \quad \begin{matrix} \bullet \end{matrix} \quad \begin{matrix} \bullet \end{matrix} \quad \begin{matrix} \bullet \end{matrix} \quad \begin{matrix} \bullet \end{matrix}$ 

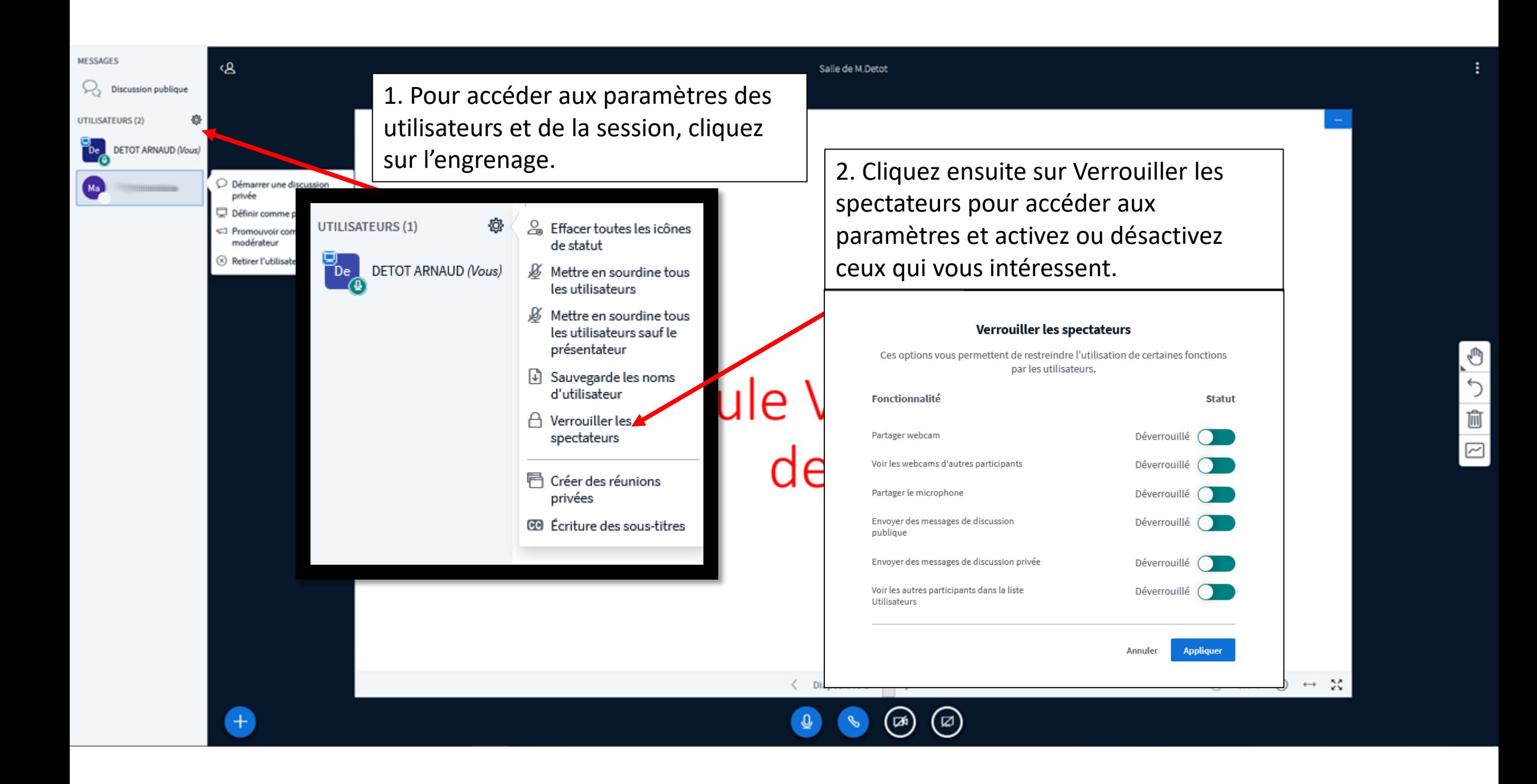